# glideinWMS Training @ UCSD

# **Glidein startup Internals and Glidein configuration**

by Igor Sfiligoi (UCSD)

#### **Outline**

- Glidein\_startup internals
- Glidein lifetime
- Security considerations

# Refresher - What is a glidein?

• A glidein is just a properly configured execution node submitted as a Grid job

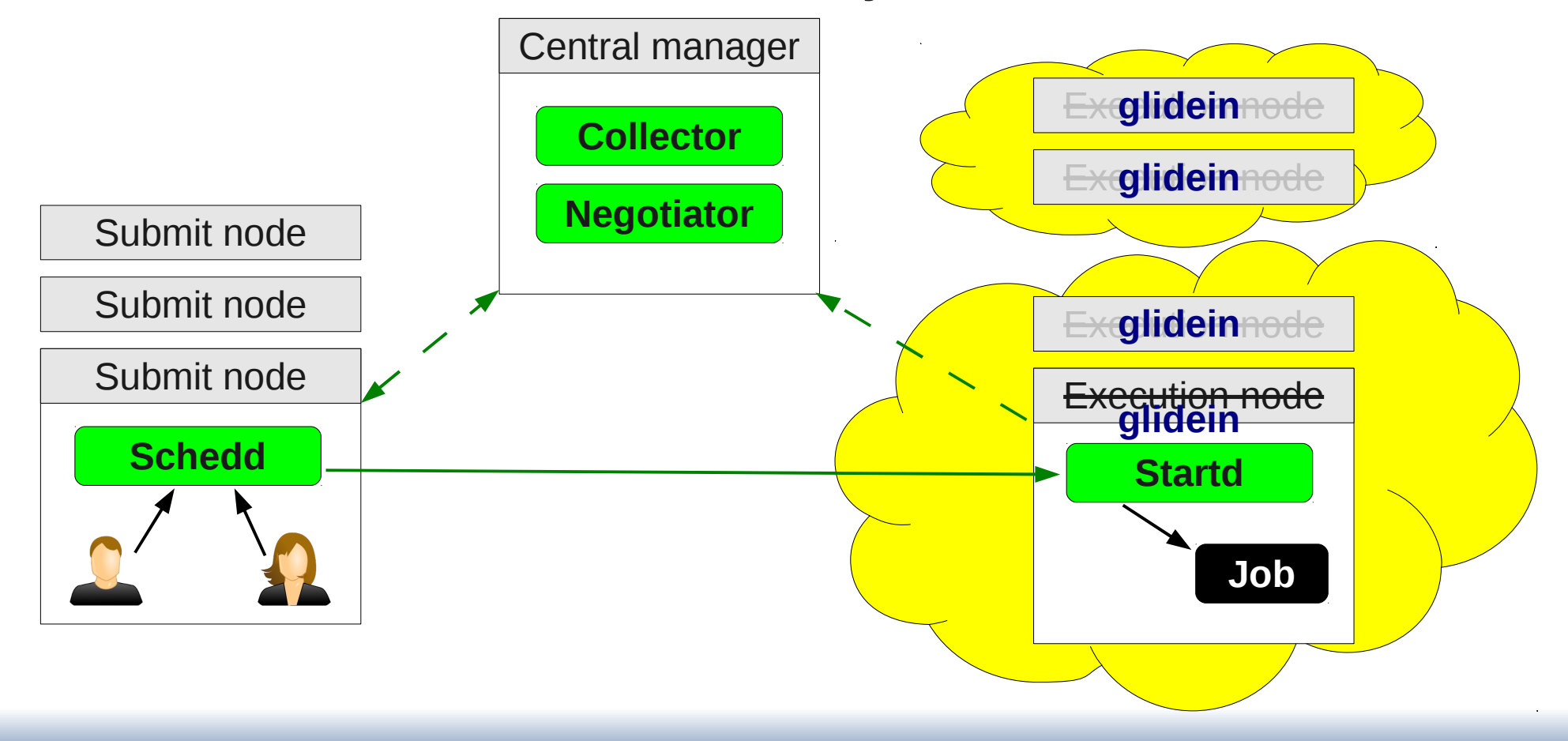

## Refresher – Glidein startup

• glidein startup configures and starts Condor

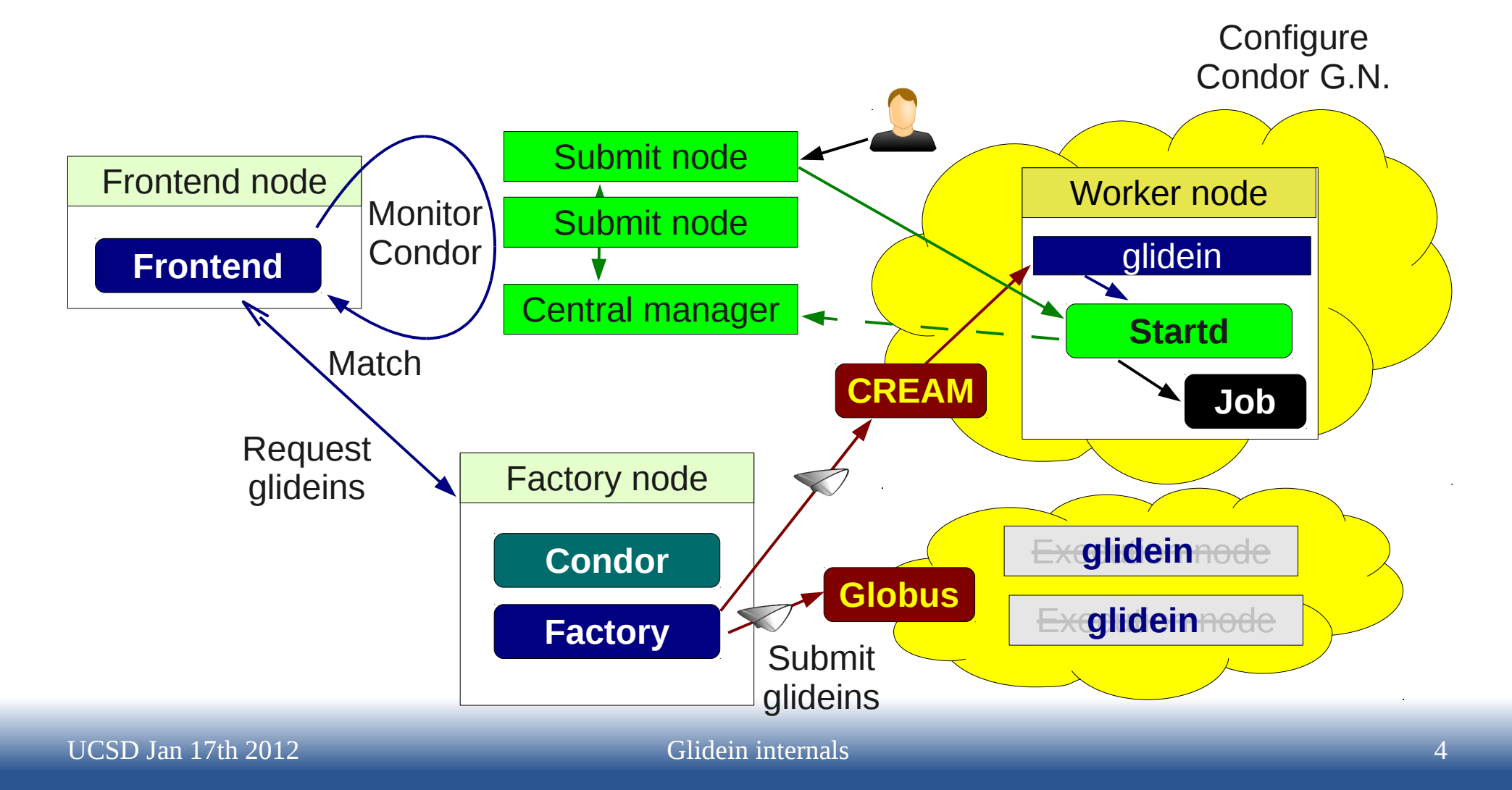

# **glidein\_startup Internals**

# glidein\_startup tasks

- Download scripts, parameters and Condor bins
- Validate node (environment)
- Configure Condor
- Start Condor daemon(s)
- Collect post-mortem monitoring info
- Cleanup

# Downloading files

- Files downloaded via HTTP
	- From both the factory and the frontend Web servers
	- Can use local Web proxy (e.g. Squid)
	- Mechanism tamper proof and cache coherent

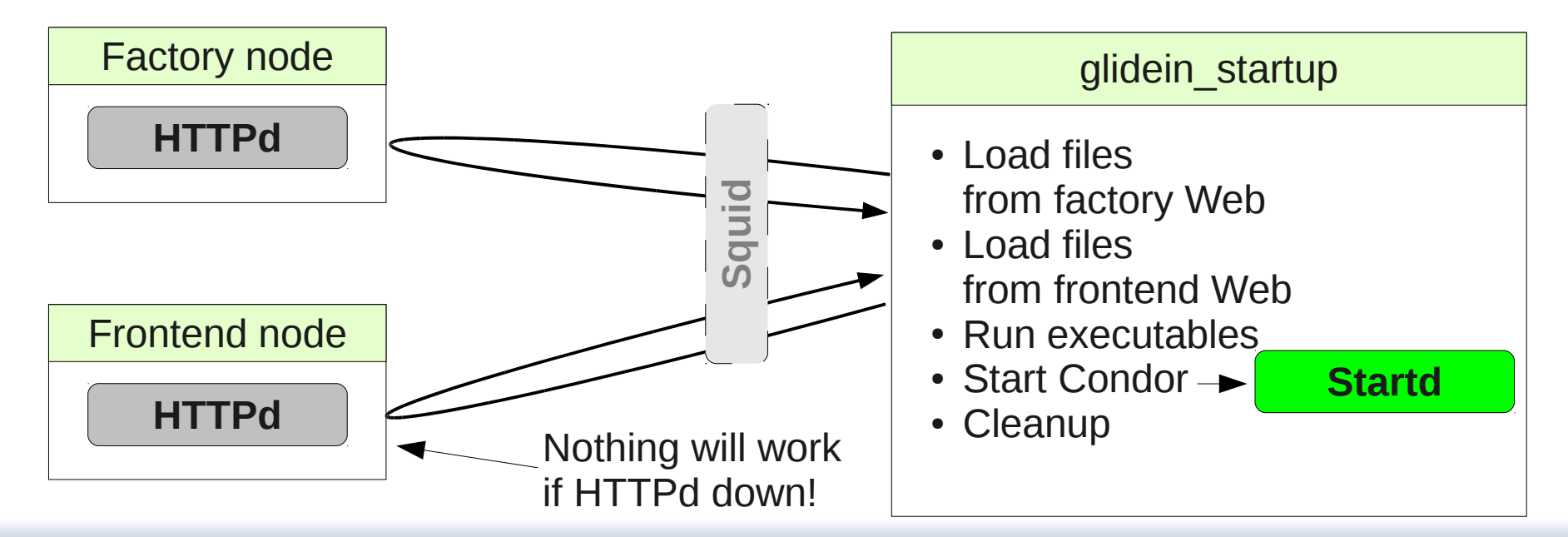

#### URLs

- All URLs passed to glidein startup as arguments
	- Factory Web server
	- Frontend Web server
	- Squid, if any
- glidein startup arguments defined by the factory
	- Frontend Web URL passed to the Factory via request ClassAd

## Cache coherence

- **Files never change**, once uploaded to the Web area
- If the source file changes, a file with a **different name** is created on the Web area
	- Essentially fname.date

Frontend ids passed to the factory via ClassAd

- There is a (set of) logical to physical name map files
	- \*\_file\_list.id.lst
- The names of the list files are in
	- description.id.cfg
	- The id of this list is passed as an argument to glidein startup

# Making the download tamper proof

#### ● **Verifying SHA1 hashes**

- $\cdot$  Each file has a SHA1 associated with it
- The hashes delivered in a single file
	- signature.id.sha1
	- List of (fname, hash) pairs
- Signature file id in the description file
- The hash of the signature file a parameter of  $\sim$ glidein\_startup Frontend hash passed to the factory via ClassAd
	- This is guaranteed to be secure with GRAM
- Description file hash in the signature file
	- Still safe even if loaded out of order

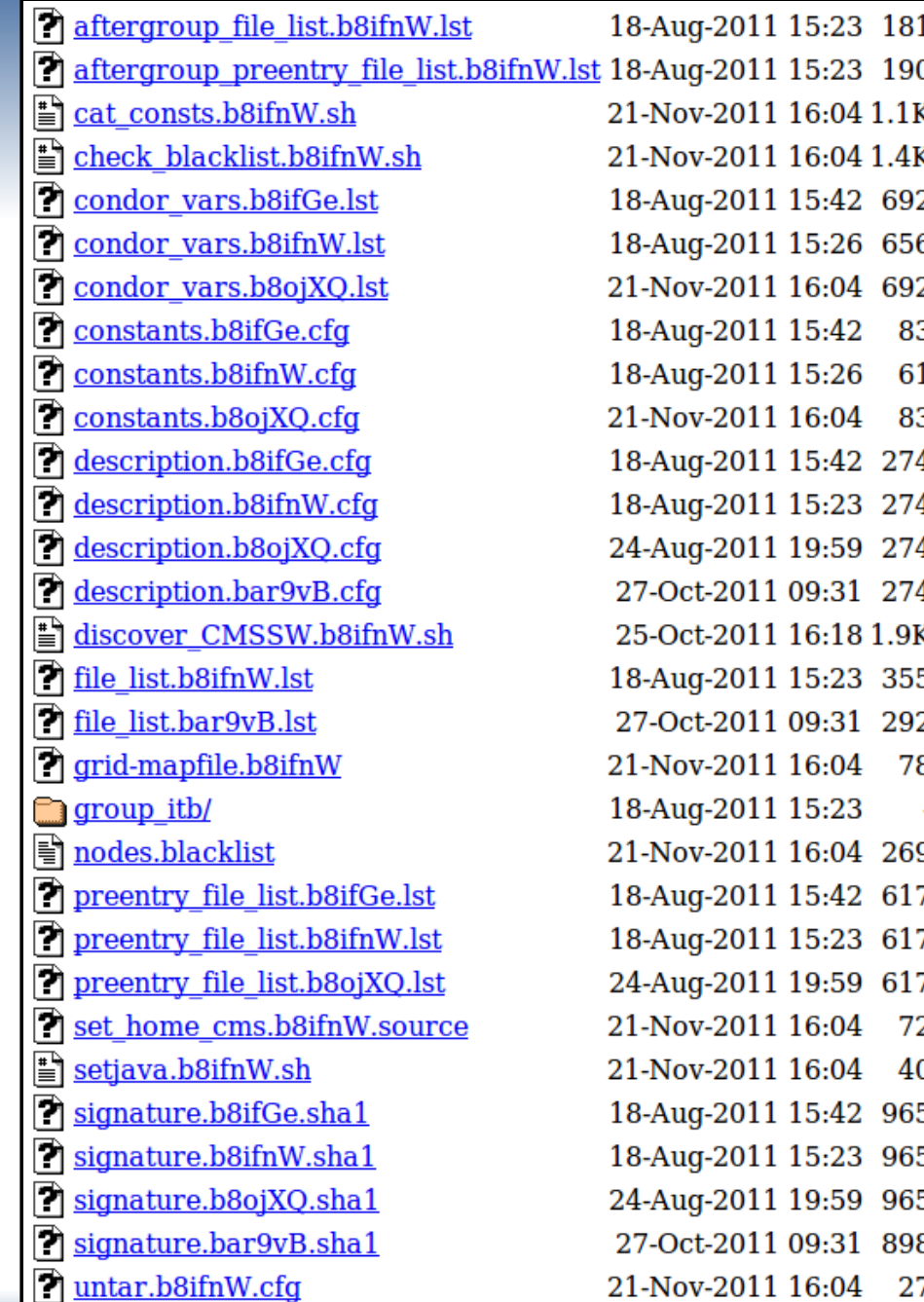

#### Example Web area

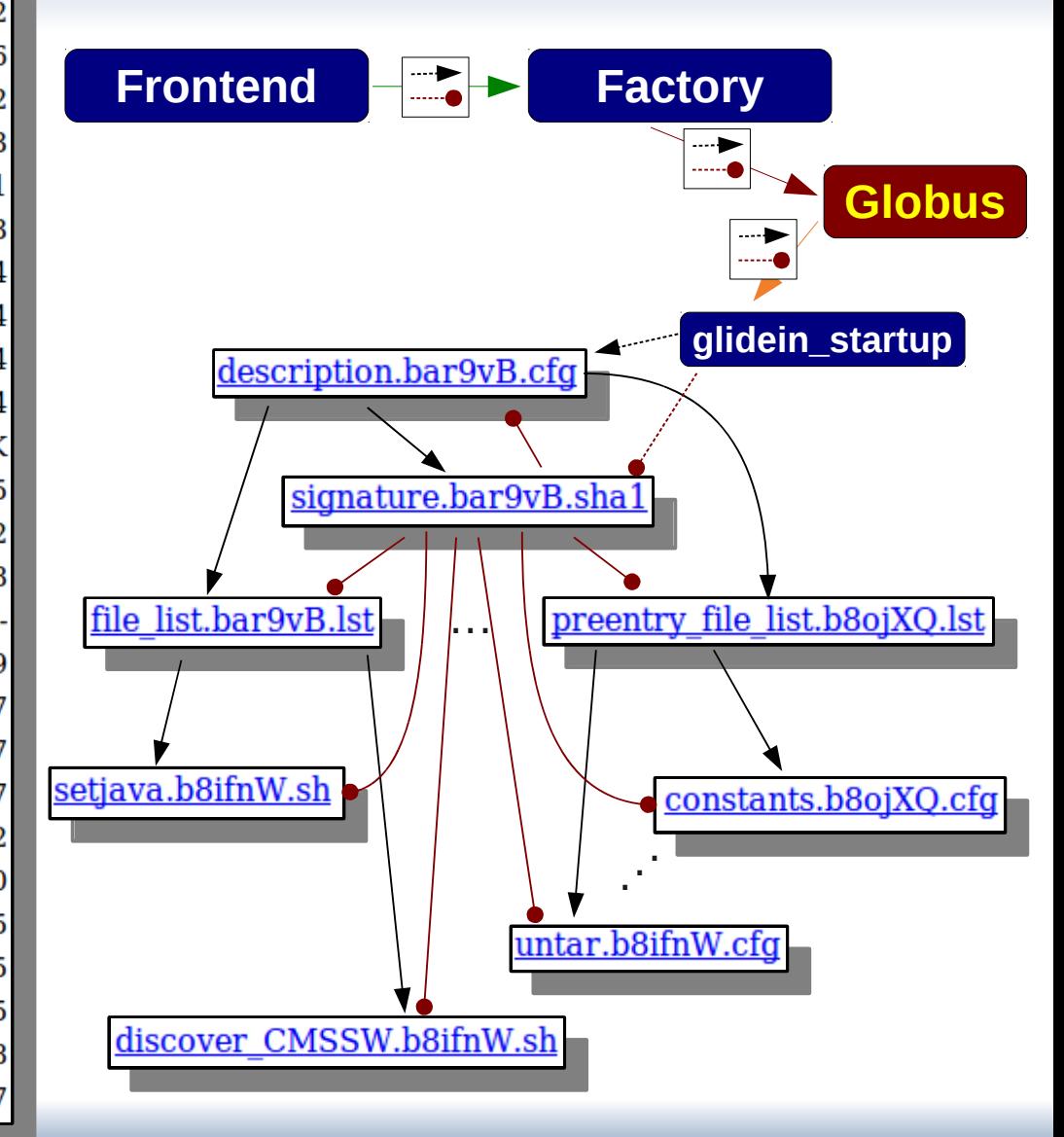

UCSD Jan 17th 2012 Glidein internals 11

# Node validation

- Run scripts / plugins provided by both factory and frontend
	- The map file has a flag to distinguish scripts from "regular" files

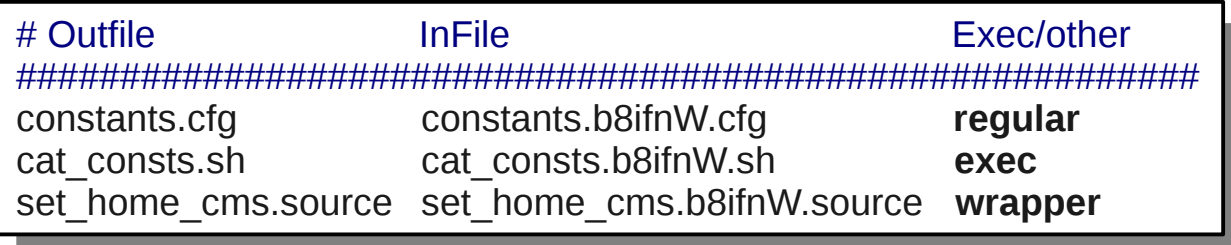

- If a script returns with **exit code !=0**, glidein\_startup stops execution
	- Condor never started  $\rightarrow$  no user jobs ever pulled
	- Will sleep for 20 mins  $\rightarrow$  blackhole protection

# Condor configuration

- Condor config values coming from files downloaded by glidein\_startup
	- Static from both factory and frontend config files
	- More details at [http://tinyurl.com/glideinWMS/doc.prd/factory/custom\\_vars.html](http://tinyurl.com/glideinWMS/doc.prd/factory/custom_vars.html)
- Scripts can add, alter or delete any attribute
	- Based on dynamic information
	- Either discovered on the WN or by combining info from various sources
	- More details at [http://tinyurl.com/glideinWMS/doc.prd/factory/custom\\_scripts.html](http://tinyurl.com/glideinWMS/doc.prd/factory/custom_scripts.html)

## Example (pseudo-)script

```
CHECK IF CIVISSW INSTANCE IOCALLY
  \begin{bmatrix} -1 & \varphi \cup W \cup \varphi \cup W \end{bmatrix}, then
   # get the other env
  SUULLE PUNSSW
  else
   # fail validation
  \frac{1}{2} echo CMSSW not found!\n \frac{1}{2}ext{exit}\mu publish to Condor
  add_config_line "CMSSW_LIST" "$CMS_SW_LIST"
  \frac{1}{2} i \frac{1}{2} \frac{1}{2} \frac{1}{2} \frac{1}{2} \frac{1}{2} \frac{1}{2} \frac{1}{2} \frac{1}{2} \frac{1}{2} \frac{1}{2} \frac{1}{2} \frac{1}{2} \frac{1}{2} \frac{1}{2} \frac{1}{2} \frac{1}{2} \frac{1}{2} \frac{1}{2} \frac{1}{2} \frac{1}{2} \frac{1}{2}\cdot if I got here, passed validation \cdot\frac{1}{2}# check if CMSSW installed locally
if [ -f "$CMSSW" ]; then
# get the other env
 source "$CMSSW"
else
# fail validation
 echo "CMSSW not found!\n" 1>&2
 exit 1
fi
# publish to Condor
add_config_line "CMSSW_LIST" "$CMS_SW_LIST"
add_condor_vars_line "CMSSW_LIST" "S" "-" "+" "Y" "Y" "-"
# if I got here, passed validation
exit 0
```
More details at [http://tinyurl.com/glideinWMS/doc.prd/factory/custom\\_scripts.html](http://tinyurl.com/glideinWMS/doc.prd/factory/custom_scripts.html)

#### Example Frontend attr

- START expression
	- As GLIDECLIENT Group\_Start
	- Automatically && with Factory provided one

```
GLIDECLIENT_Group_Start =
   (stringListMember(GLIDEIN_SEs,
                      DESIRED_SEs)=?=True) || 
   (stringListMember(GLIDEIN_Site,
                      DESIRED_Sites=?=True))
```
More details at [http://tinyurl.com/glideinWMS/doc.prd/factory/custom\\_vars.html](http://tinyurl.com/glideinWMS/doc.prd/factory/custom_vars.html)

# Condor startup

- After validation and configuration, glidein just start condor\_master
	- Which in turn start condor\_startd
- It is just regular Condor from here on
	- Any policy the VO needs must be part of Condor configuration

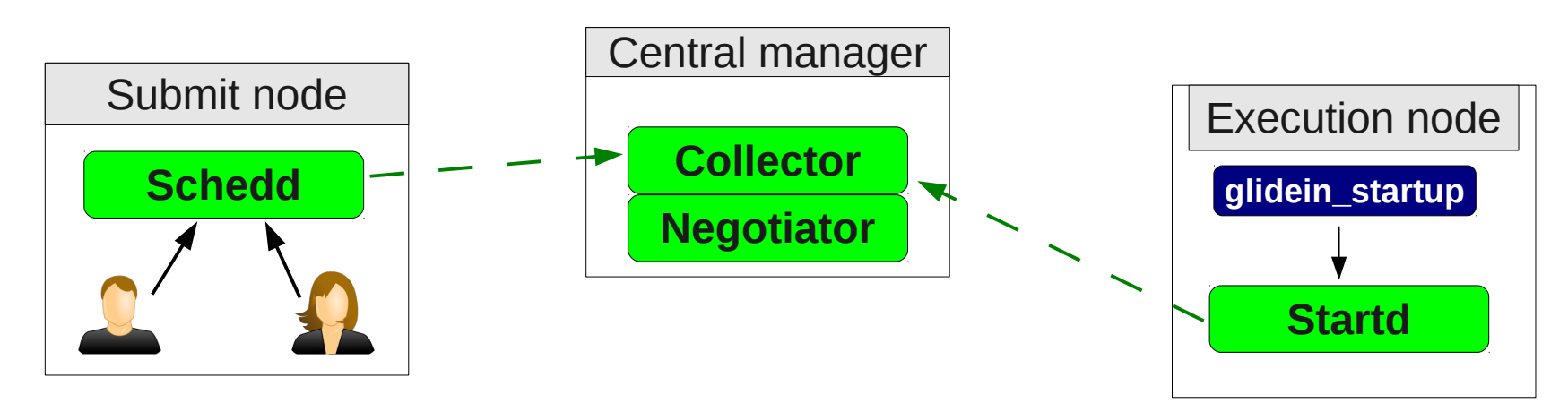

#### Post mortem monitoring

- After a glidein terminates, the logs are sent back to the Factory
- Frontend does not have access to them
	- Work in progress for future glideinWMS release
	- For now, ask Factory admins if debugging

# **Cleanup**

- glidein startup will remove all files before terminating
	- Unless killed by the OS, of course
	- Condor does something similar for the user jobs disk area after every job
- Users should not expect anything to survive their jobs

# **Glidein lifetime**

# Glidein lifetime

- **Glideins are temporary resources**
	- Must go away after some time
- We want them to go away by their own will
	- So we can monitor progress and clean up
	- As opposed to being killed by Grid batch system
- Condor daemons configured to die by themselves
	- **Just need to tell them when**

# Limiting glidein lifetime

- Hard End-of-Life deadline
	- Condor will terminate if it is ever reached
	- Any jobs running at that point in time will be killed – Resulting in waste
- Deadline site specific
	- Set by the Factory
	- Controlled by GLIDEIN\_Max\_Walltime
- Condor advertises it in the glidein ClassAd
	- Attribute **GLIDEIN\_ToDie**

# Deadline for job startup

- Starting jobs just to kill them wasteful
	- Glideins set an earlier deadline for job startup
	- After the deadline, Condor will terminate at job end
	- **Advertised as GLIDEIN TORETIRE**
- Need to know how long is the expected job lifetime

Default exists but don't count on it

- **Should be provided by the Frontend**
- Parameter **GLIDEIN\_Job\_Max\_Time**
- ToRetire=Max Walltime-Job Max Time

#### Termination due to non-use

#### ● **glideins will self-terminate if not used**, too

- To limit waste
- Reasons for hitting this
	- No more user jobs (spikes)
	- Policy problems (Frontend vs Negotiator)
- Typically uniform across the Condor pool
	- **Can be set by either Frontend** or Factory
	- Controlled by **GLIDEIN\_Max\_Idle**
	- Defaults to 20 mins < To give Negotiator

the time to match the glidein

# Finer grained policies

- Job Max Time is the typical expected job lifetime
	- What if not all jobs have the same lifetime?
- Use Condor matchmaking to define finer grained policies
	- To prevent long jobs from starting if they are expected to be killed before terminating
	- This allows (lower priority) shorter jobs to use the CPU
	- Or waste just 20 mins (instead of hours)
- Job lifetime can be difficult to know
	- Even users often don't know
	- Can refine after restarts (assuming they are deterministic)

# Example START expression

- Have two different thresholds
	- One for first startup, one for all following
	- Useful when wide dynamic range, unpredictable

#### GLIDECLIENT\_Start =

 ifthenelse( LastVacateTime=?=UNDEFINED, NormMaxWallTime < (GLIDEIN\_ToDie-MyCurrentTime), MaxWallTime < (GLIDEIN\_ToDie-MyCurrentTime)  $\overline{\phantom{a}}$ 

#### Other sources of waste

- **Glideins must stay within the limits** of the resource lease
	- Typical limit is on memory usage OSG Factory defines **GLIDEIN\_MaxMemMBs**
- If user jobs exceed that limit, the glideins may be **killed by the resource provider** (e.g. Grid batch system)
	- Resulting in the user job being killed, too
	- Thus waste

# Example START expression

- Prevent startup of jobs that are known to use too much memory
	- Unless user defines it, known only at  $2<sup>nd</sup>$  re-run
- Also kill jobs as soon as they pass that
	- So we don't have to start a new glidein for other jobs

GLIDECLIENT Start = ImageSize<=(GLIDEIN\_MaxMemMBs\*1024)

#### PREEMPT = ImageSize>(GLIDEIN\_MaxMemMBs\*1024)

More details at [http://research.cs.wisc.edu/condor/manual/v7.6/10\\_Appendix\\_A.html#82447](http://research.cs.wisc.edu/condor/manual/v7.6/10_Appendix_A.html#82447)

# **Security considerations**

# Talking to the rest of Condor

- Glideins will talk over WAN to the rest of Condor
	- Strong security a must
- WAN WANTER **Collector Negotiator** Central manager Submit node **Schedd** Execution node **Startd glidein\_startup** trusted indirectly • Security token through Collector
- Collector and glidein must whitelist each other
- Schedd and glidein

# Multi User Pilot Jobs

- A glidein typically starts with a proxy that is not representing a specific user
	- Very few exceptions (e.g. CMS Organized Reco)
- Three potential security issues:
	- Site does not know who the final user is (and thus cannot ban specific users, if needed)
	- If 2 glideins land on the same node, 2 users may be running as the **same UID** (no system protection)
	- User and pilot code run as the same UID (no system protection)

#### glexec

- We have one tool that can help us with all 3
	- Namely **glexec**
- glexec provides UID switching
	- But must be installed by the Site on WNs
	- Only a subset of sites have done it so far
- glexec requires a valid proxy from the final users on the submit node
	- Or jobs will not match
	- Not a problem for long time Grid users, like CMS, but it may be for other VOs

# glexec in a picture

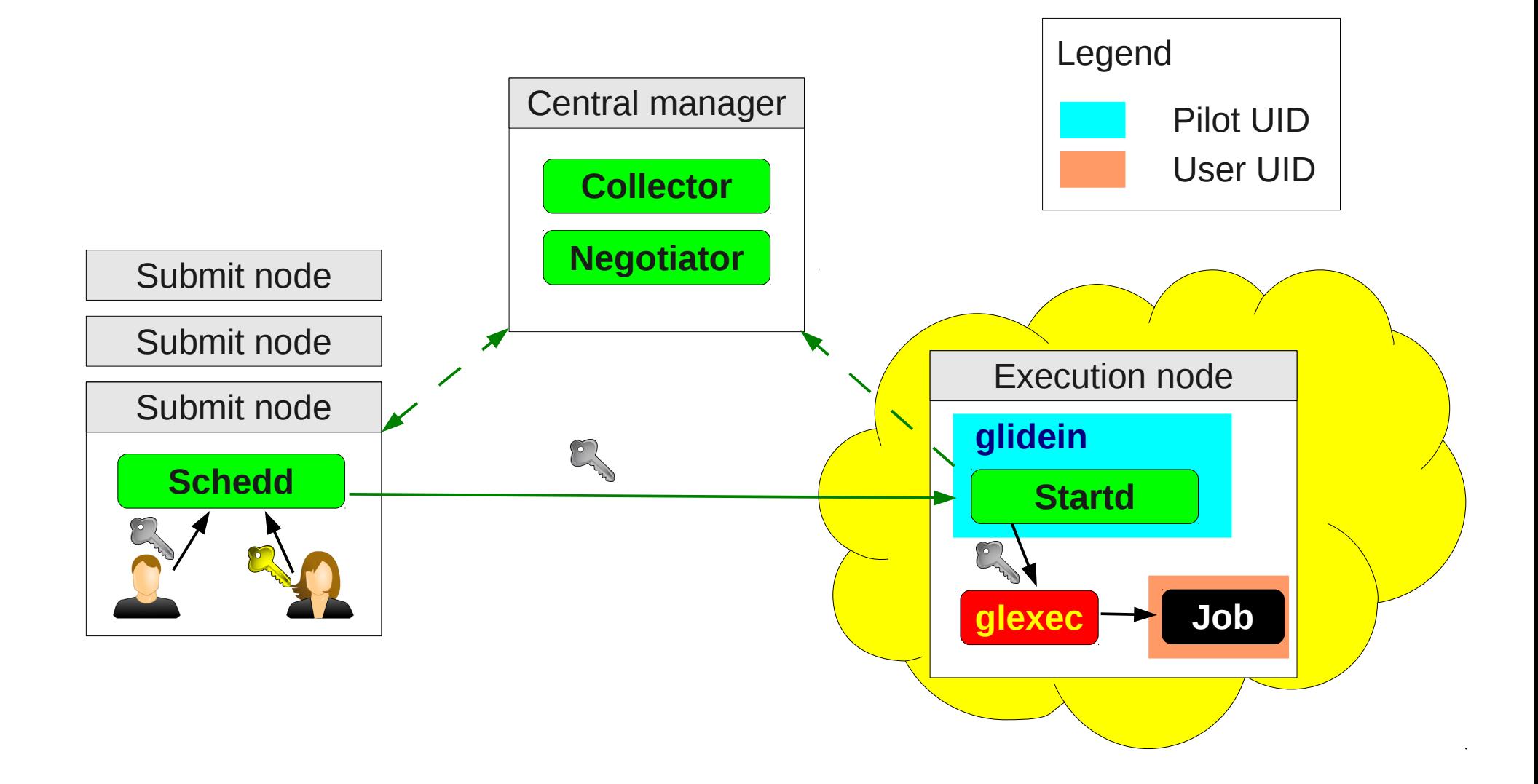

#### glexec, cont

- It is in VO best interest to use glexec
	- Only way to have a secure MUPJ system
	- Should push sites to deploy it
- Some sites require glexec for their own interest
	- To cryptographically know who the final users are
	- To easily ban users
- Note on site banning
	- Condor currently does not handle well glexec failures – VO admin must look for this

May be a legal requirement

# Turning on glexec

- Factory provides information about glexec installation at site
	- Attribute **GLEXEC\_BIN** = NONE | OSG | glite
- Frontend decides if it should be used
	- Parameter **GLIDEIN\_Glexec\_Use**
	- Possible values:
		- NEVER Do not use, even if available
		- OPTIONAL Use whenever available
		- REQUIRED Only use sites that provide glexec

#### **THE END**

#### **Pointers**

- The official project Web page is <http://tinyurl.com/glideinWMS>
- glideinWMS development team is reachable at [glideinwms-support@fnal.gov](mailto:glideinwms-support@fnal.gov)
- CMS AnaOps Frontend at UCSD

[http://glidein-collector.t2.ucsd.edu:8319/vofrontend/monitor/frontend\\_UCSD-v5\\_2/frontendStatus.html](http://glidein-collector.t2.ucsd.edu:8319/vofrontend/monitor/frontend_UCSD-v5_2/frontendStatus.html)

# Acknowledgments

- The glideinWMS is a CMS-led project developed mostly at FNAL, with contributions from UCSD and ISI
- The glideinWMS factory operations at UCSD is sponsored by OSG
- The funding comes from NSF, DOE and the UC system